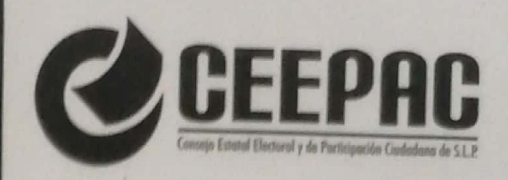

## **RECIBO DE FINANCIAMIENTO**  $\mathbf{A}$ PARTIDO POLÍTICO

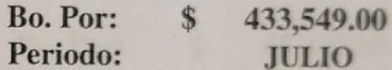

R e c i b í del Consejo Estatal Electoral y de Participación Ciudadana la cantidad de: \$433,549.00 (CUATROCIENTOS TREINTA Y TRES MIL QUI-NIENTOS CUARENTA Y NUEVE PESOS .--------- ------), según Transferencia Interbancaria Banorte, de fecha 15 de Julio 2021, a nombre del Conciencia Popular, según autorización que al efecto me fue conferida con fecha 05 de Julio 2017, identificándome con Credencial de Elector y responsabilizándome civil y penalmente del debido destino de la partida aquí recibida por concepto del financiamiento otorgado de acuerdo a lo dispuesto por el artículo 152 de la Ley Electoral vigente en el Estado.

Pago Prerrogativa del Mes de Julio 2021. Menos Sanción según Acuerdo INE/CG652/2020 Pago Total:

578,065.34 144,516.34 \$433,549.00

San Luis Potosí, S. L. P., a 15 de Julio 2021.

RESPONSABLE DEL FÍNANCIAMIENTO PÚBLICO PARTIDO CONCIENCIA POPULAR

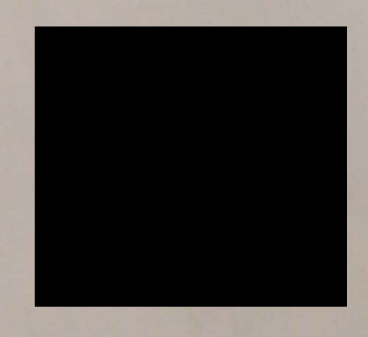

Sierra leona No. 555 Lomas 3ra. Sección C.P. 78216 San Luis Potosí, S.L.P. Tels. (444) 833 24 70 al 72 y 077 www.ceepacslp.org.mx